# **DAFTAR ISI**

<span id="page-0-0"></span>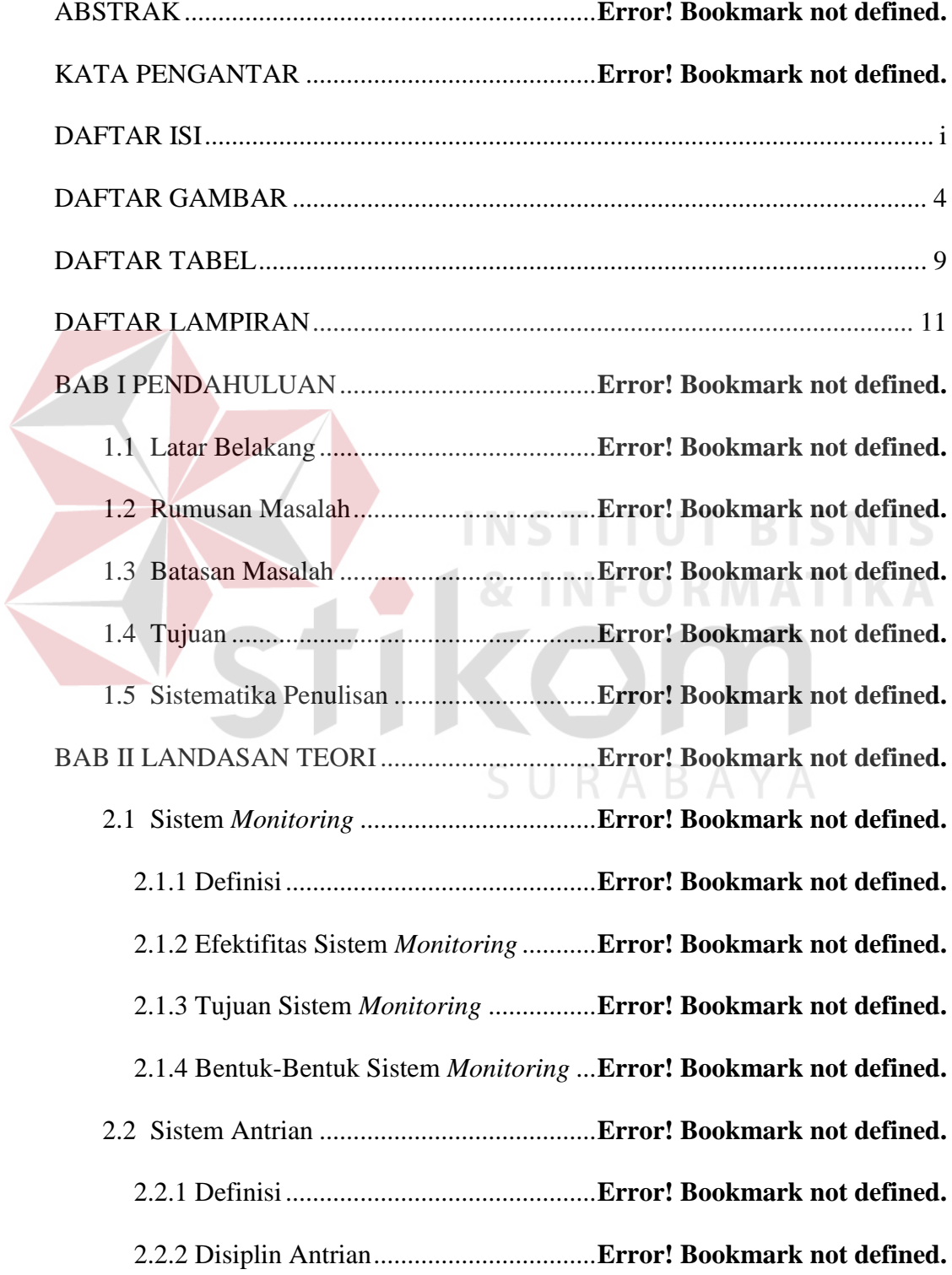

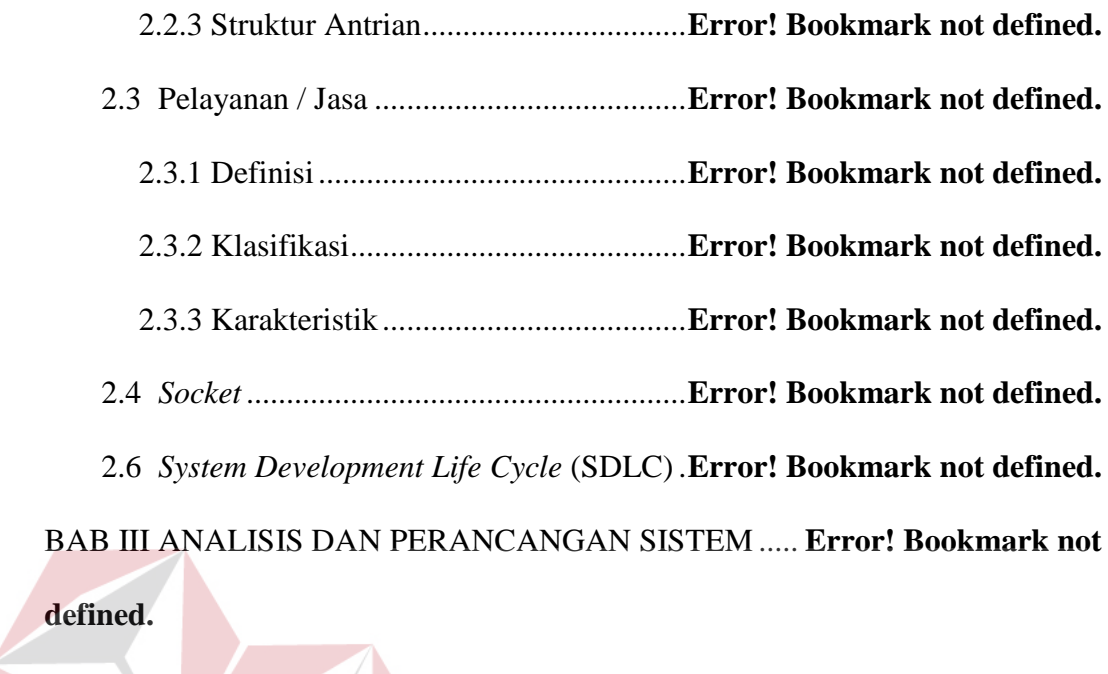

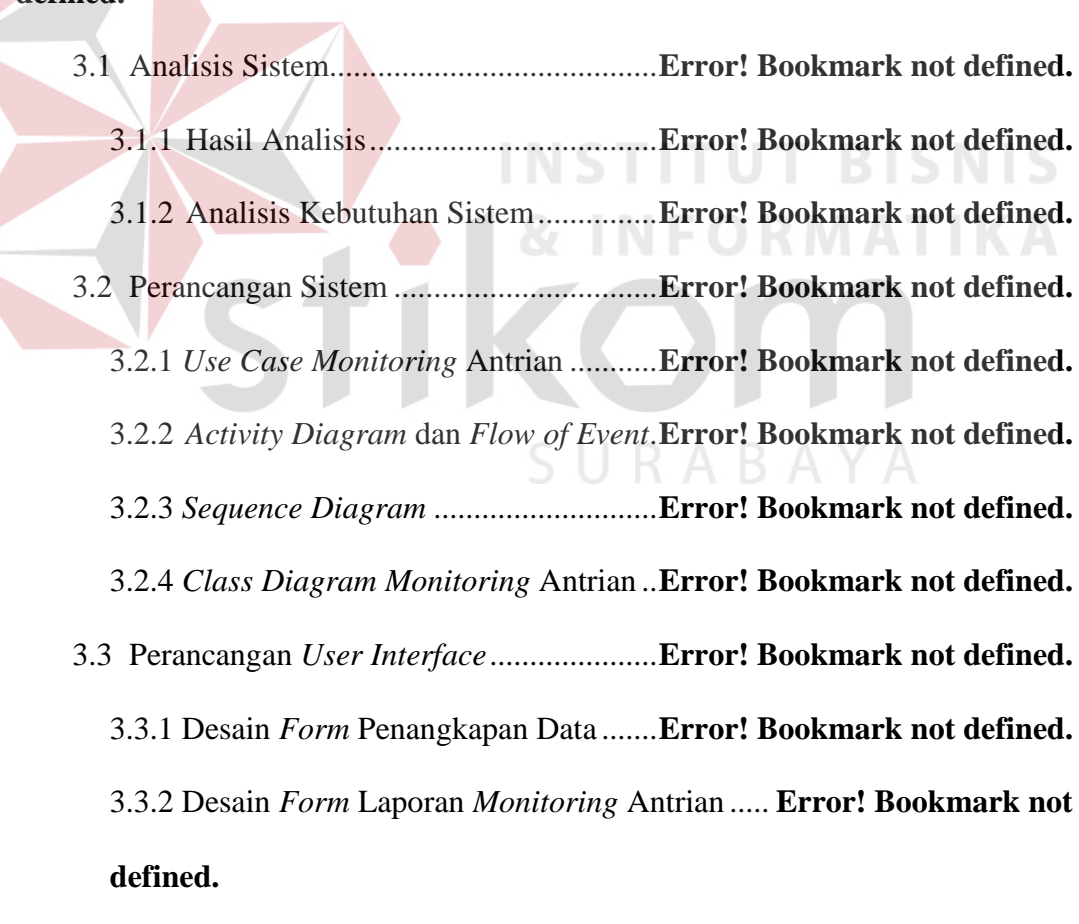

3.4 Desain Uji Coba .......................................**Error! Bookmark not defined.** 3.4.1 Uji Coba Fungsi Aplikasi .................. **Error! Bookmark not defined.**

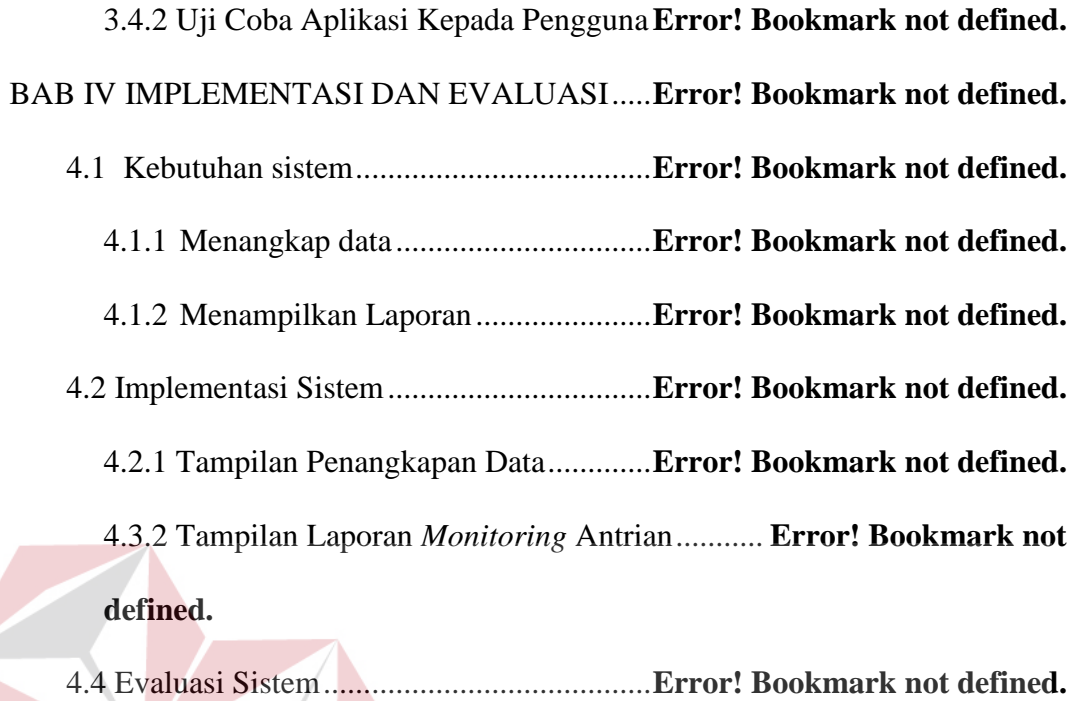

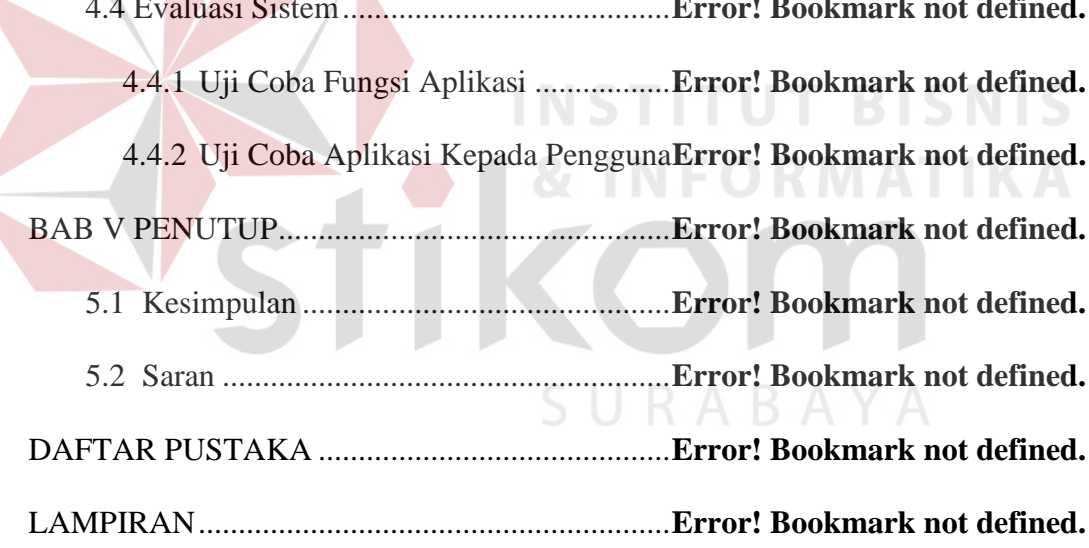

#### **DAFTAR GAMBAR**

<span id="page-3-0"></span>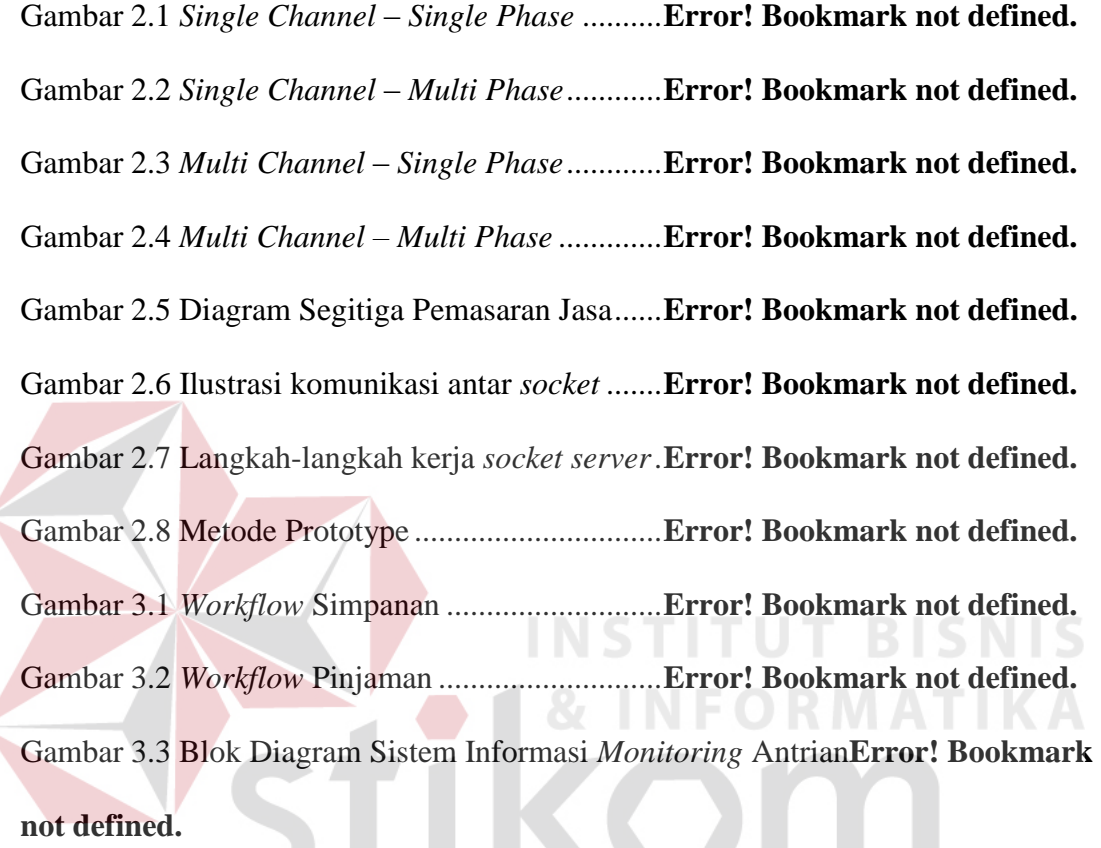

ł

Gambar 3.4 Penerapan *socket client-server* pada proses *monitoring***Error! Bookmark not defined.**

Gambar 3.5 Alur proses mengolah data ................. **Error! Bookmark not defined.** Gambar 3.6 *Use Case Monitoring* Antrian ............ **Error! Bookmark not defined.** Gambar 3.8 *Activity Diagram* Menangkap Data ....**Error! Bookmark not defined.** Gambar 3.9 *Activity Diagram* Menyimpan Data ...**Error! Bookmark not defined.** Gambar 3.10 *Activity Diagram* Menampilkan Laporan ....... **Error! Bookmark not defined.**

Gambar 3.11 *Sequence Diagram* Mengolah Data..**Error! Bookmark not defined.**

Gambar 3.12 *Sequence Diagram* Menampilkan Laporan .... **Error! Bookmark not defined.**

Gambar 3.13 Notasi *Class* Currentantrian ............. **Error! Bookmark not defined.** Gambar 3.14 Notasi *Class* Status ........................... **Error! Bookmark not defined.** Gambar 3.15 Notasi *Class* Pegawai ....................... **Error! Bookmark not defined.** Gambar 3.16 Notasi *Class* ClientPenangkapanData**Error! Bookmark not defined.** Gambar 3.17 Notasi *Class* MenuAntrian ............... **Error! Bookmark not defined.** Gambar 3.18 Notasi *Class* MenuTransaksi ............ **Error! Bookmark not defined.** Gambar 3.19 Notasi *Class* MenuPetugas ............... **Error! Bookmark not defined.** Gambar 3.20 Notasi Class MenuPelayanan ...........**Error! Bookmark not defined.** Gambar 3.21 Notasi *Class* TangkapData ............... **Error! Bookmark not defined.** Gambar 3.22 Notasi Class LaporanAntrian ...........**Error! Bookmark not defined.** Gambar 3.23 *Class diagram monitoring* antrian....**Error! Bookmark not defined.** Gambar 3.24 Desain *Form* Penangkapan Data ......**Error! Bookmark not defined.** Gambar 3.25 *Form* laporan *monitoring* antrian .....**Error! Bookmark not defined.** Gambar 4.1 Blok Diagram *Monitoring* Data .........**Error! Bookmark not defined.** Gambar 4.2 Arsitektur Sistem Informasi *Monitoring* Antrian**Error! Bookmark not defined.**

Gambar 4.3 Bagan Implemetasi Menangkap Data **Error! Bookmark not defined.** Gambar 4.4 Bagan Implemetasi Menampilakan Laporan.... **Error! Bookmark not defined.**

Gambar 4.5 Tampilan Menangkap Data ................ **Error! Bookmark not defined.** Gambar 4.6 Tampilan *Server* Antrian .................... **Error! Bookmark not defined.** Gambar 4.7 Keterangan Nama Petugas ................. **Error! Bookmark not defined.** Gambar 4.8 Keterangan Nomor Antrian ................ **Error! Bookmark not defined.** Gambar 4.9 Halaman Awal Laporan *Monitoring* Antrian ... **Error! Bookmark not defined.**

Gambar 4.10 Halaman menu laporan transaksi .....**Error! Bookmark not defined.** Gambar 4.11 Halaman detail laporan transaksi .....**Error! Bookmark not defined.** Gambar 4.12 Halaman menu laporan petugas kasir**Error! Bookmark not defined.** Gambar 4.13 Halaman detail laporan petugas kasir**Error! Bookmark not defined.** Gambar 4.14 Halaman menu laporan petugas PJ kartu ....... **Error! Bookmark not defined.**

Gambar 4.15 Halaman detail laporan petugas PJ kartu ....... **Error! Bookmark not defined.**

Gambar 4.16 Halaman menu laporan petugas informasi..... **Error! Bookmark not defined.**

Gambar 4.17 Halaman detail laporan petugas informasi ..... **Error! Bookmark not defined.**

Gambar 4.18 Halaman Menu Laporan Pelayanan .**Error! Bookmark not defined.** Gambar 4.19 Contoh Laporan Pelayanan pada Bulan September**Error! Bookmark not defined.**

Gambar 4.20 Penentuan *IP address server* yang dituju ....... **Error! Bookmark not defined.**

Gambar 4.21 Penentuan jenis alat masukan data ...**Error! Bookmark not defined.** Gambar 4.22 Penentuan *port server* yang dituju ...**Error! Bookmark not defined.**

Gambar 4.23 Mengakses btnEdit, btnSave, dan btnCancel . **Error! Bookmark not defined.**

Gambar 4.24 Mengakses btnConnect .................... **Error! Bookmark not defined.** Gambar 4.25 Pembuktian *Test Case ID* 1.1 ...........**Error! Bookmark not defined.** Gambar 4.26 Pembuktian *Test Case ID* 1.2 ...........**Error! Bookmark not defined.** Gambar 4.27 Pembuktian *Test Case ID* 1.3 ...........**Error! Bookmark not defined.** Gambar 4.28 Mengisi alamat *server* antrian ..........**Error! Bookmark not defined.** Gambar 4.29 btnEdit saat belum diakses ............... **Error! Bookmark not defined.** Gambar 4.30 *Messagebox* terhubung ..................... **Error! Bookmark not defined.** Gambar 4.31 *Messagebox* gagal terhubung ...........**Error! Bookmark not defined.** Gambar 4.32 Pembuktian *Test Case ID* 2.1 ...........**Error! Bookmark not defined.** Gambar 4.33 Pembuktian *Test Case ID* 2.2 ...........**Error! Bookmark not defined.** Gambar 4.34 Pembuktian *Test Case ID* 2.3 ...........**Error! Bookmark not defined.** Gambar 4.35 Pembuktian *Test Case ID* 3.1 ...........**Error! Bookmark not defined.** Gambar 4.36 Pembuktian *Test Case ID* 3.2 ...........**Error! Bookmark not defined.** Gambar 4.37 Pembuktian *Test Case ID* 3.3 ...........**Error! Bookmark not defined.** Gambar 4.38 Pembuktian *Test Case ID* 4.1 ...........**Error! Bookmark not defined.** Gambar 4.39 Pembuktian *Test Case ID* 4.2 ...........**Error! Bookmark not defined.** Gambar 4.40 Pembuktian *Test Case ID* 4.3 ...........**Error! Bookmark not defined.** Gambar 4.41 Pembuktian *Test Case ID* 5.1 ...........**Error! Bookmark not defined.** Gambar 4.42 Pembuktian *Test Case ID* 5.2 ...........**Error! Bookmark not defined.** Gambar 4.43 Pembuktian *Test Case ID* 5.3 ...........**Error! Bookmark not defined.** Gambar 4.44 Detail grafik transaksi ...................... **Error! Bookmark not defined.**

Gambar 4.45 Pembuktian *Test Case ID* 6.1 ...........**Error! Bookmark not defined.** Gambar 4.46 Pembuktian *Test Case ID* 6.2 ...........**Error! Bookmark not defined.** Gambar 4.47 Pembuktian *Test Case ID* 6.3 ...........**Error! Bookmark not defined.** Gambar 4.48 *Submenu* petugas .............................. **Error! Bookmark not defined.** Gambar 4.49 Detail grafik petugas ........................ **Error! Bookmark not defined.** Gambar 4.50 Pembuktian *submenu* kasir *Test Case ID* 7.1 . **Error! Bookmark not** 

#### **defined.**

Gambar 4.51 Pembuktian *submenu* PJ kartu *Test Case ID* 7.1**Error! Bookmark not defined.**

Gambar 4.52 Pembuktian *submenu* informasi *Test Case ID* 7.1**Error! Bookmark not defined.**

Gambar 4.53 Pembuktian *submenu* kasir *Test Case ID* 7.2 . **Error! Bookmark not defined.**

Gambar 4.54 Pembuktian *submenu* PJ kartu *Test Case ID* 7.2**Error! Bookmark not defined.**

Gambar 4.55 Pembuktian *submenu* informasi *Test Case ID* 7.2**Error! Bookmark not defined.**

Gambar 4.56 Pembuktian *submenu* kasir *Test Case ID* 7.3 . **Error! Bookmark not** 

#### **defined.**

Gambar 4.57 Pembuktian *submenu* PJ kartu *Test Case ID* 7.3**Error! Bookmark not** 

### **defined.**

Gambar 4.58 Pembuktian *submenu* informasi *Test Case ID* 7.3**Error! Bookmark not defined.**

Gambar 4.59 Detail grafik......................................**Error! Bookmark not defined.** Gambar 4.60 Pembuktian *Test Case ID* 8.1 ...........**Error! Bookmark not defined.** Gambar 4.61 Pembuktian *Test Case ID* 8.2 ...........**Error! Bookmark not defined.** Gambar 4.62 Pembuktian *Test Case ID* 8.3 ...........**Error! Bookmark not defined.**

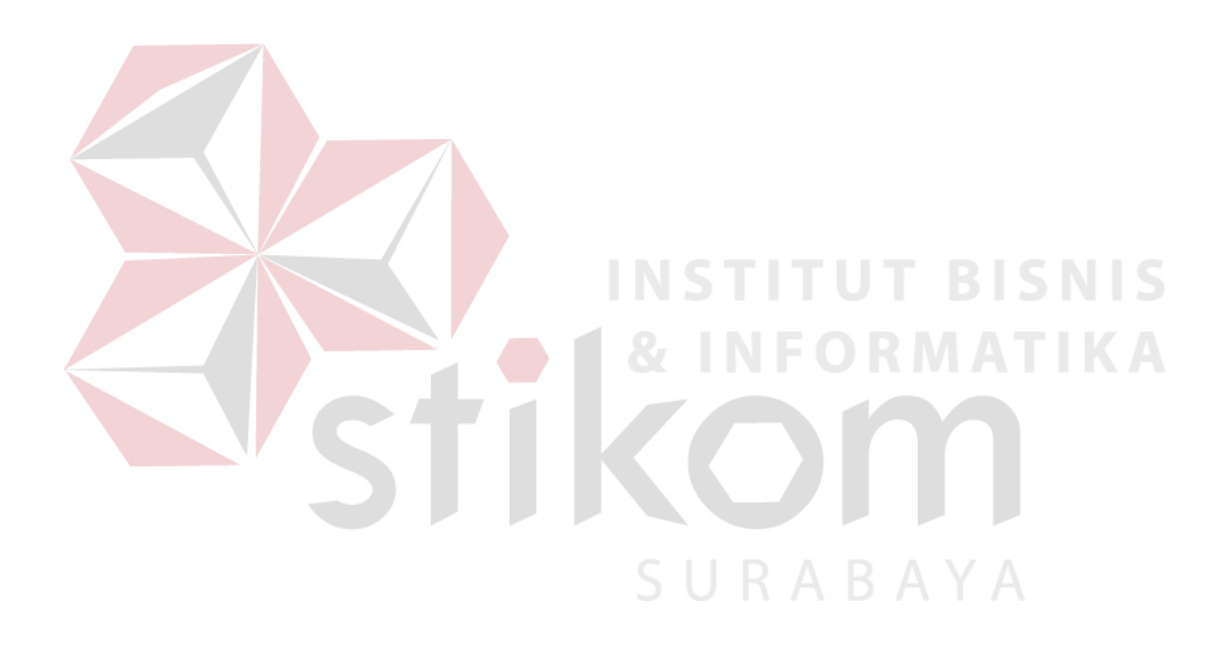

## **DAFTAR TABEL**

<span id="page-9-0"></span>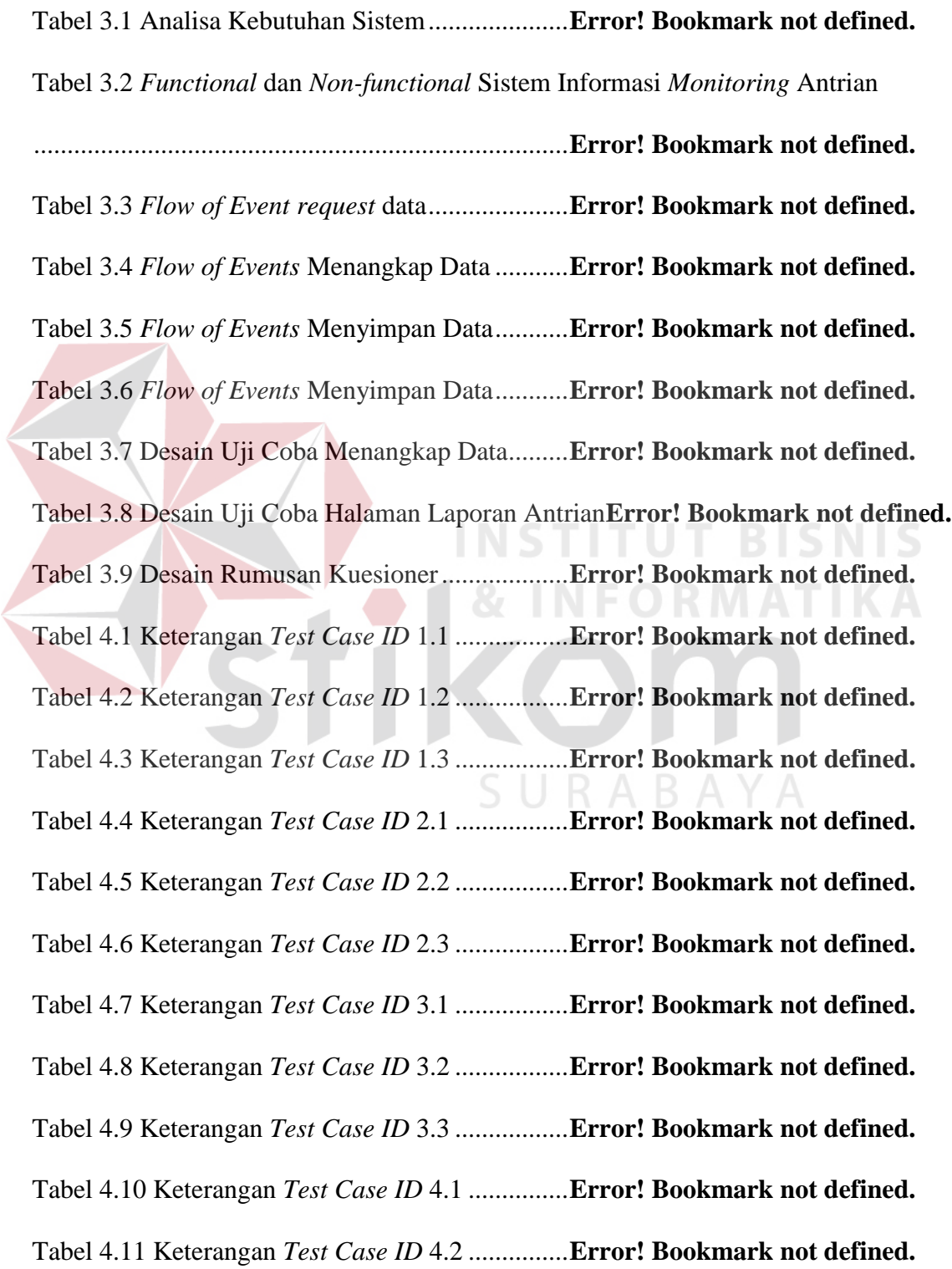

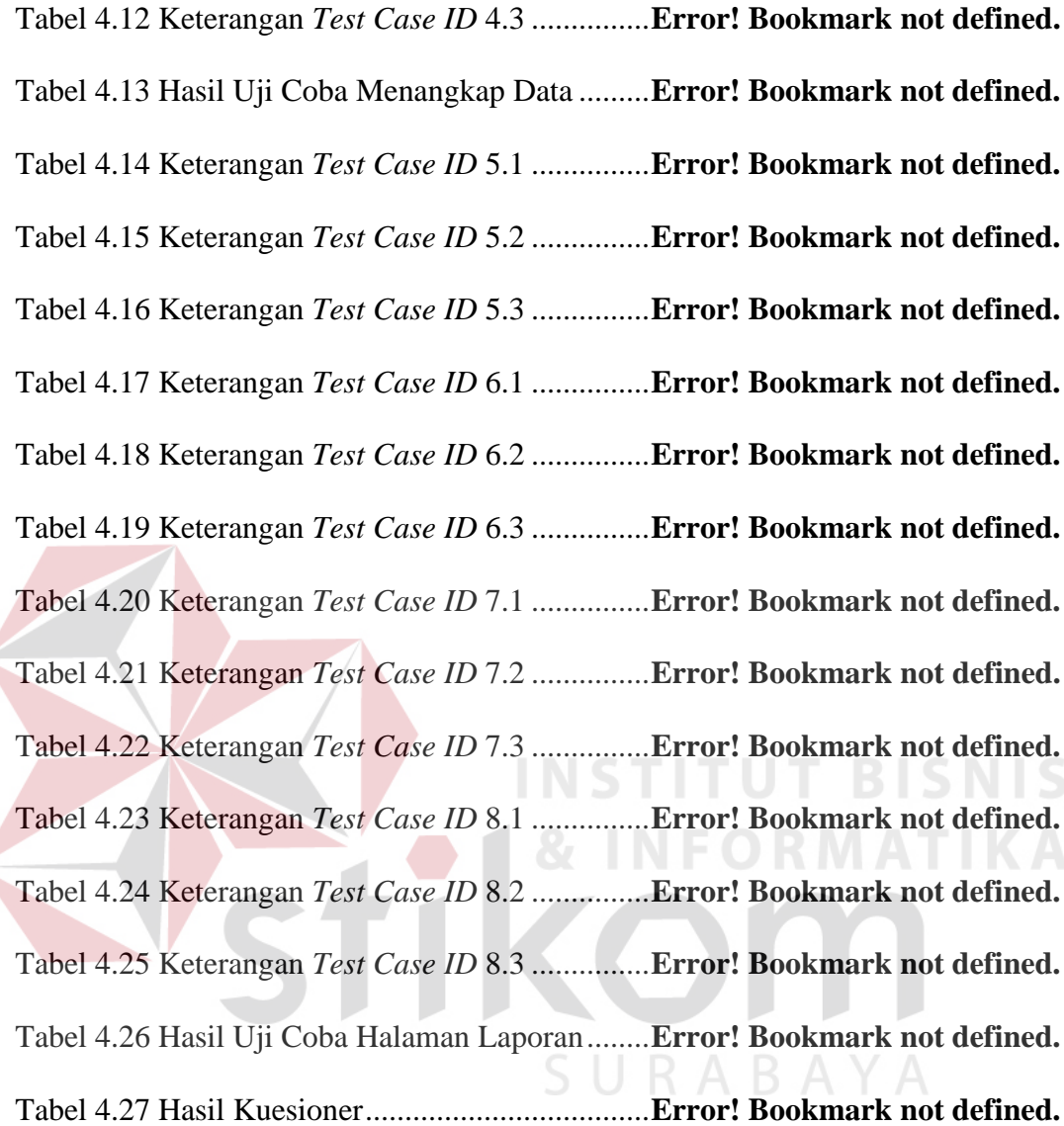

#### **DAFTAR LAMPIRAN**

<span id="page-11-0"></span>**Lampiran I** Biodata Penulis..................................**Error! Bookmark not defined. Lampiran II** Bisnis *Use Case* Simpan Pinjam .....**Error! Bookmark not defined. Lampiran III** Angket Penilaian Uji Coba Program**Error! Bookmark not defined.**

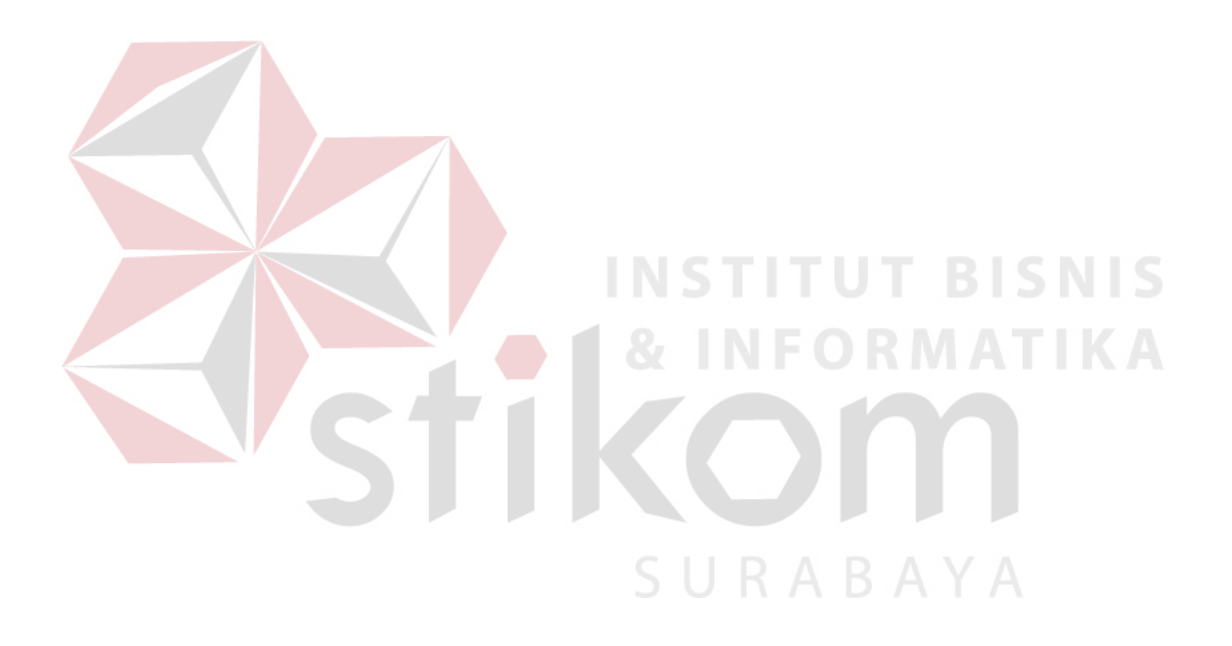